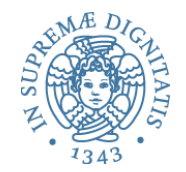

# Invariante di Rappresentazione

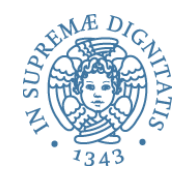

- Ingredienti tipici di una astrazione sui dati
- Un insieme di *astrazioni* procedurali che definiscono tutti i modi per utilizzare un insieme di *valori* 
	- o Creare
	- o Manipolare
	- o Osservare
- Creatori e produttori: meccanismi primitivi atti alla programmazione della definizione di nuovi valori
- Mutator: modificano il valore (ma non hanno effetto su ==, non operano per effetti laterali)
- Osservatori: strumento linguistico per selezionare valori

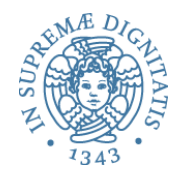

- Specifica ADT: guida all'implementazione
- Ovviamente ADT devono poi essere implementati
- Si deve garantire che la realizzazione soddisfa la specifica
- Due strumenti essenziali
	- Invariante di rappresentazione
	- Funzione di astrazione

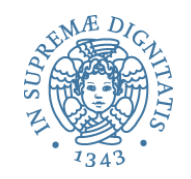

## Implementazione vs. Specifica

### *Representation Invariant*: Object  $\rightarrow$  boolean

- o Stabilisce se una istanza è ben formata
- Stabilisce l'insieme concreto dei valori dell'astrazione (ovvero quelli che sono una implementazione dei valori astratti)
- Guida per chi implementa/modifica/verifica l'implementazione delle astrazioni: nessun oggetto deve violare rep invariant

**Abstraction Function**: Object  $\rightarrow$  abstract value

- $\circ$  Stabilisce come interpretare la struttura dati concreta della implementazione
- $\circ$  E definita solamente sui valori che rispettano l'invariante di rappresentazione
- $\circ$  Guida per chi implementa/modifica l'astrazione: ogni operazione deve fare "la cosa giusta" con la rappresentazione concreta

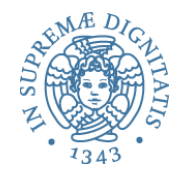

```
// Overview: CharSet insieme finito modificabile di 
// Characters 
// @effects: crea un CharSet nuovo e vuoto 
public CharSet( ) {...} 
// @modifies: this 
// \theta effects: this<sub>post</sub> = this<sub>pre</sub> U {c}
public void insert(Character c) {...} 
// @modifies: this 
// \theta effects: this<sub>post</sub> = this<sub>pre</sub> \ {c}
public void delete(Character c) {...} 
// @effects: return (c ∈ this) 
public boolean member(Character c) {...} 
// @effects: return cardinalita' di this (this.size( )) 
public int size( ) {...}
```
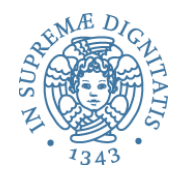

### CharSet: implementazione?

```
class CharSet {
   private List<Character> elts = 
      new ArrayList<Character>( ); 
   public void insert(Character c) {
     if (elts.add(c)){return;} 
 } 
   public void delete(Character c) {
     int i = elts.indexOf(c); 
      if (i > -1) elst.remove(i); 
 } 
   public boolean member(Character c) { 
     return elts.contains(c); 
   } 
   public int size( ) { 
     return elts.size( ); 
 } 
}
```
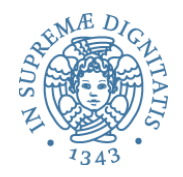

### CharSet: implementazione?

```
class CharSet {
   private List<Character> elts = 
      new ArrayList<Character>( ); 
   public void insert(Character c) {
     if (elts.add(c)){return;} 
 } 
   public void delete(Character c) {
     int i = elts.indexOf(c); 
      if (i > -1) elst.remove(i); 
 } 
   public boolean member(Character c) { 
     return elts.contains(c); 
 } 
   public int size( ) { 
     return elts.size( ); 
 } 
}
                    Dove è nascosto l'errore?
```
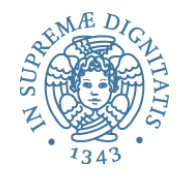

```
class CharSet {
   private List<Character> elts = 
      new ArrayList<Character>( ); 
   public void insert(Character c) {
  if (elts.add(c) <sub>CharSet s</sub>
 } 
  public void delete
  int i = elts.in s.insert(a);
if (i > -1) el<mark>: s.insert(a);</mark>
 } 
public boolean mer if (s.member(a))
    return elts.con
 } 
 public int size( ) { 
else 
    return elts.siz
 } 
}
                     CharSet s = new CharSet( ); 
                     Character a = new Character('a'); 
                     s.delete(a); 
                          System.out.print("wrong"); 
                          System.out.print("right");
```
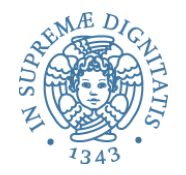

```
class CharSet {
   private List<Character> elts = 
      new ArrayList<Character>( ); 
   public void insert(Character c) {
  if (elts.add(c) <sub>CharSet s</sub>
 } 
  public void delete
  int i = elts.in s.insert(a);
if (i > -1) el<mark>: s.insert(a);</mark>
 } 
public boolean mer if (s.member(a))
    return elts.con
 } 
 public int size( ) { 
else 
    return elts.siz
 } 
}
                    Dove è nascosto l'errore? 
                     CharSet s = new CharSet( ); 
                     Character a = new Character('a'); 
                     s.delete(a); 
                          System.out.print("wrong"); 
                          System.out.print("right");
```
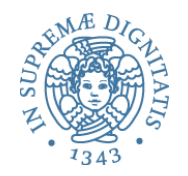

- **•** *Primo tentativo:* delete è sbagliata
	- $\circ$  controlla l'appartenenza ma rimuove tutte le occorrenze?
- *Secondo tentativo:* insert è sbagliata
	- $\circ$  non dovrebbe inserire un carattere quando è già presente
- Come operiamo?
	- o utilizziamo representation invariant per muoverci e eliminare l'errore
	- $\circ$  il codice ben documentato e gli strumenti di specifica formale ci aiutano nell'operazione di individuazione e rimozione dell'errore

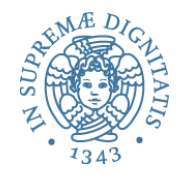

```
• class CharSet {
```

```
// Rep invariant:
```

```
// elts non contiene elementi null e non
```

```
// contiene duplicati
```

```
 private List<Character> elts = ...
```
**...**

Possiamo scriverlo anche formalmente (con gli strumenti di LPP):

∀ indice i di elts . elts.elementAt(i) ≠ null

∀ indice i, j di elts .

 $i \neq j \Rightarrow \neg$  elts.elementAt(i).equals(elts.elementAt(j))

Notare che ArrayList ammette null !!!

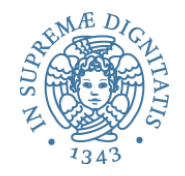

```
// Rep invariant: 
// elts: no null e no duplicati 
public void insert(Character c) { 
  if (elts.add(c)){return;} 
}
```

```
public void delete(Character c) { 
  int i = elts.indexOf(c); 
    if (i > -1) elst.remove(c); 
}
```
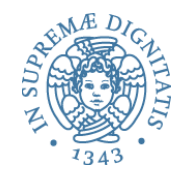

L'idea che intendiamo perseguire è la seguente:

*Progettate del codice in modo tale che tutte le operazioni di "bugchecking" siano implementate u1lizzando come guida l'invariante di rappresentazione* 

Idea derivata dalle tecniche di prova: controllare ingresso e uscita dai metodi

```
public void delete(Character c) { 
  checkRep( ); int i = elts.indexOf(c); 
   if (i > -1) elst.remove(c); 
   // Come garantire che venga sempre invocata? 
   // (usiamo un blocco finally) 
   checkRep( ); 
} 
...
/** elts no duplicati. */ 
private void checkRep( ) { 
 ...
}
```
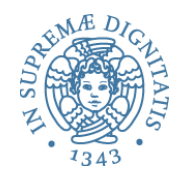

- Assunzione: programmare è un processo di tipo "trial and error"
- Progettare del codice in modo tale che
	- $\circ$  alla chiamata dei metodi
		- $\checkmark$  verifica rep invariant
		- $\checkmark$  verifica pre-condizioni
	- o all'uscita del metodo
		- $\checkmark$  verifica rep invariant
		- $\checkmark$  verifica post-condizioni
- Verificare rep invariant = verificare la presenza di errori
- Ragionare sul rep invariant = evitare di fare errori

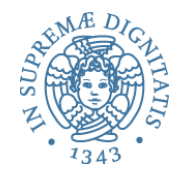

Aggiungiamo un metodo a CharSet

```
// restituisce una lista degli elementi che 
// appartengono a this. 
public List<Character> getElts( );
```
Implementazione 

```
// Rep invariant: elts no null e no dupl. 
public List<Character> getElts( ) { return elts; }
```
L'implementazione di getElts preserva rep invariant? Mah?!…. 

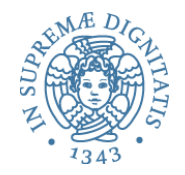

### Esporre la rappresentazione

Consideriamo un cliente (sempre di CharSet)

```
CharSet s = new CharSet( ); 
Character a = new Character('a'); 
s.insert(a); 
s.getElts( ).add(a); // usiamo add in modo liberale 
s.delete(a); 
if (s.member(a)) ...
```
• Abbiamo una esposizione della rappresentazione con un accesso indiretto (tramite il metodo getElts)

- Problema: bug da evitare
	- $\circ$  progettare l'astrazione in modo da evitare questo problema
	- $\circ$  progettare dei test con clienti "malevoli": usare valori mutabili per capire cosa avviene nel dettaglio

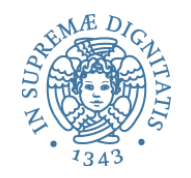

# **private** … non basta

- L'uso di **private** potrebbe non bastare
	- Aspetto chiave: *aliasing di struttura mutubili all'interno e all'esterno della astrazione*

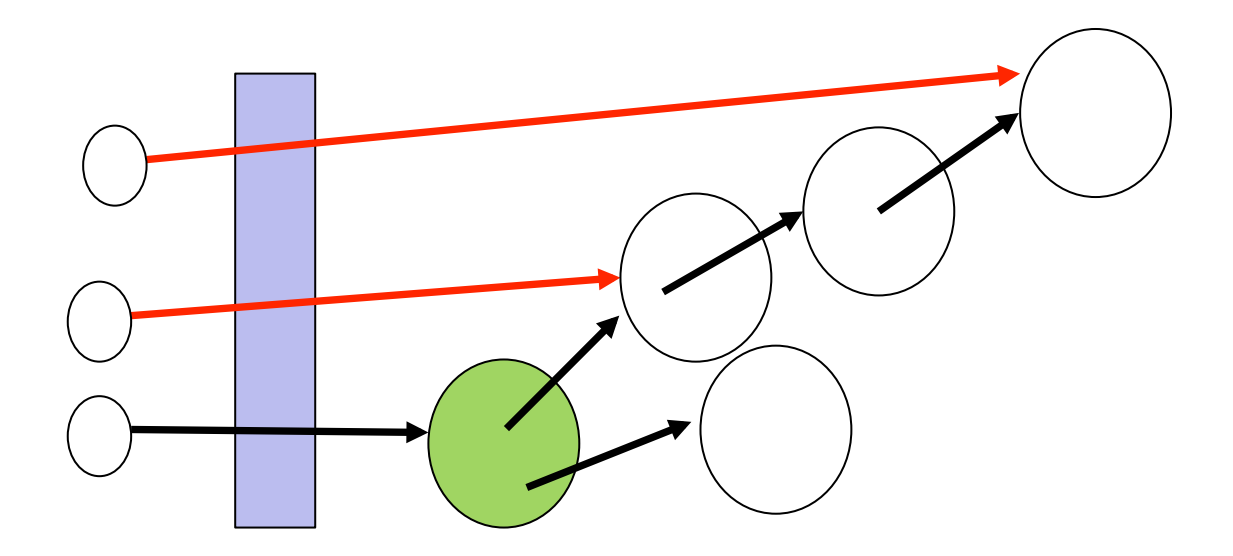

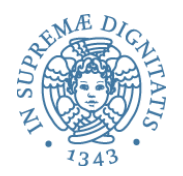

- Per evitare l'esposizione della rappresentazione una prima tecnica è quella di fare copie dei dati che oltepassono la barriera dell'astrazione
	- $\circ$  copia in [parametri che diventano valori della rappresentazione]
	- $\circ$  copia out [risultati che sono parte dell'implementazione]
- Esempio: **Point** ADT modificabile

```
class Line { 
         private Point s, e; 
         public Line(Point s, Point e) { 
            this.s = new Point(s.x,s.y); 
           this.e = new Point(e.x,e.y);
 } 
         public Point getStart( ) { 
            return new Point(this.s.x,this.s.y); 
 } 
 ... }
```
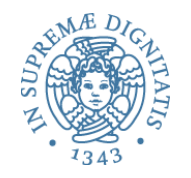

- Una copia shallow (operazioni sui puntatori) non è sufficiente a causa dell'aliasing !!!
- Analizzare questo codice **class PointSet { private List<Point> points = ... public List<Point> getElts( ) {**  return new ArrayList<Point>(points);  **} }**

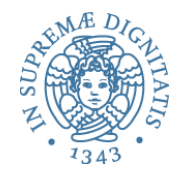

 $\bullet$  Usare strutture dati non modificabili

```
• Esempio: Point (non modificabile)
    class Line { 
      private Point s, e; 
      public Line(Point s, Point e) { 
              this.s = s; 
             this.e = e; 
 } 
      public Point getStart( ) { 
              return this.s; 
 } 
  ...
```
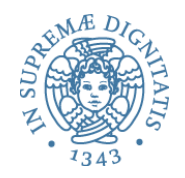

## Strutture non modificabili

- Vantaggi
	- $\circ$  l'aliasing non è un problema
	- $\circ$  non è necessario fare copie
	- $\circ$  rep invariant non può essere "rotto"
- Richiede tuttavia scelte di programmazione differenti **void raiseLine(double deltaY) { this.s = new Point(s.x, s.y+deltaY); this.e = new Point(e.x, e.y+deltaY); }**
- Classi immutabili nella libreria: String, Character, Integer, ...

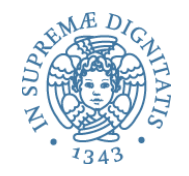

```
class CharSet {
    // rep invariant: elts: no null e no dupl. 
    private List<Character> elts = ...
    // returns: elts nell'insieme corrente 
    public List<Character> getElts( ) { 
      return new ArrayList<Character>(elts); //copy out 
    } 
... ..
}
```

```
// returns: ...
public List<Character> getElts( ) { // versione 1 
   return new ArrayList<Character>(elts); //copy out! 
} 
public List<Character> getElts( ) { // versione 2
   return Collections.unmodifiableList<Character>(elts); 
}
```
JavaDoc: **Collections.unmodifiableList**: 

*Returns* an unmodifiable view of the specified list. This method allows modules to *provide users with "read-only" access to internal lists. Query operations on the returned list "read through"* to the specified list, and attempts to modify the *returned list… result in an* **UnsupportedOperationException**.

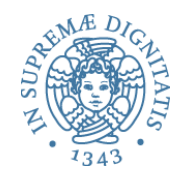

### **public List<Character> getElts( ) { // versione 2 return Collections.unmodifiableList<Character>(elts); }**

 $\circ$  i clienti non possono spezzare il rep invariant

- o se la lista è di dimensioni elevate è più efficiente della tecnica del copy out
- $\circ$  si usano librerie standard (sempre una buona cosa)

```
public List<Character> getElts( ) { // versione 1 
   return new ArrayList<Character>(elts);//copy out! 
} 
public List<Character> getElts( ) { // versione 2
   return Collections.unmodifiableList<Character>(elts); 
}
Le due implementazioni sono differenti!!!
   \circ entrambe permettono di evitare di rompere il rep invariant
```

```
\circ entrambe restituiscono una lista di elementi
```

```
Ma ... xs = s.getElts();
         s.insert('a'); 
         xs.contains('a');
```
La versione 2 permette di *osservare* la rappresentazione!!

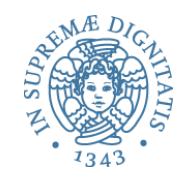

## Implementazione vs. Specifica

#### *Representation Invariant*: Object  $\rightarrow$  boolean

- o Stabilisce se una istanza è *ben formata*
- Stabilisce l'insieme concreto dei valori dell'astrazione (ovvero quelli che sono una implementazione dei valori astratti)
- $\circ$  Guida per chi implementa/modifica/verifica l'implementazione delle **astrazioni: nessun oggetto deve violare**

**Abstraction Function**: Object  $\rightarrow$  abstract value

- $\circ$  Stabilisce come interpretare la struttura dati concreta della implementazione
- $\circ$  È definita solamente sui valori che rispettano l'invariante di rappresentazione
- $\circ$  **Guida per chi implementa/modifica l'astrazione:** ogni operazione deve fare "la cosa giusta" con la rappresentazione concreta

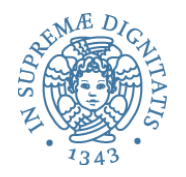

```
Implementazione di insert che preserva rep invariant
   public void insert(Character c) { 
     Character cc = new Character(encrypt(c)); 
      if (!elts.contains(cc)) 
       elts.addElement(cc); 
   } 
   public boolean member(Character c) { 
     return elts.contains(c); 
   }
```
Il programma presenta dei comportamenti non adeguati

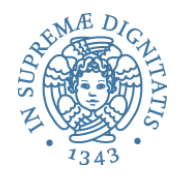

```
Implementazione di insert che preserva rep invariant
   public void insert(Character c) { 
     Character cc = new Character(encrypt(c)); 
      if (!elts.contains(cc)) 
       elts.addElement(cc); 
   } 
   public boolean member(Character c) { 
     return elts.contains(c); 
   }
```
Il programma presenta dei comportamenti non adeguati

```
CharSet s = new CharSet( ); 
s.insert('a'); 
if (s.member('a')) ...
```
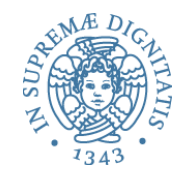

# La funzione di astrazione (AF)

La abstraction function associa la rappresentazione concreta ai valori astratti

AF: Object  $\rightarrow$  abstract value

```
AF(CharSet this) = \{ c \mid c \text{ apparent} = a \text{ this.} \}
```

```
"insieme dei caratteri in this elts"
```
- o non è eseguibile: è un "valore" concettuale della astrazione
- $\circ$  tuttavia, la funzione di astrazione ci permette di ragionare sulle modalità con le quali i metodi operano in termini della visione astratta (che hanno i clienti)

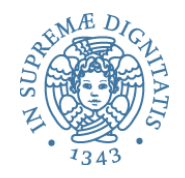

### Il caso **insert**

```
La	specifica	di	insert
    // modifies: this 
    // effects: this_{\text{post}} = this<sub>pre</sub> \cup {c}
    public void insert (Character c) {…}
```
La AF ci dice effettivamente cosa significa il rep invariant

AF(CharSet this) =  $\{ c \mid c \text{ apparent} = c \}$ 

Invochiamo **insert**

All'ingresso del metodo vale AF(this<sub>pre</sub>) ≈ elts<sub>pre</sub> All'uscita  $AF(this<sub>post</sub>) = AF(this<sub>pre</sub>) U {encrypt('a')}$ 

```
Meglio usare questa AF alternativa
    AF(this) = { c | encrypt(c) appartenenti a this. elts }= \{ decrypt(c) | c appartenenti a this.elts \}
```
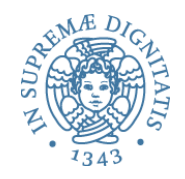

### Esempio: AF per Stack

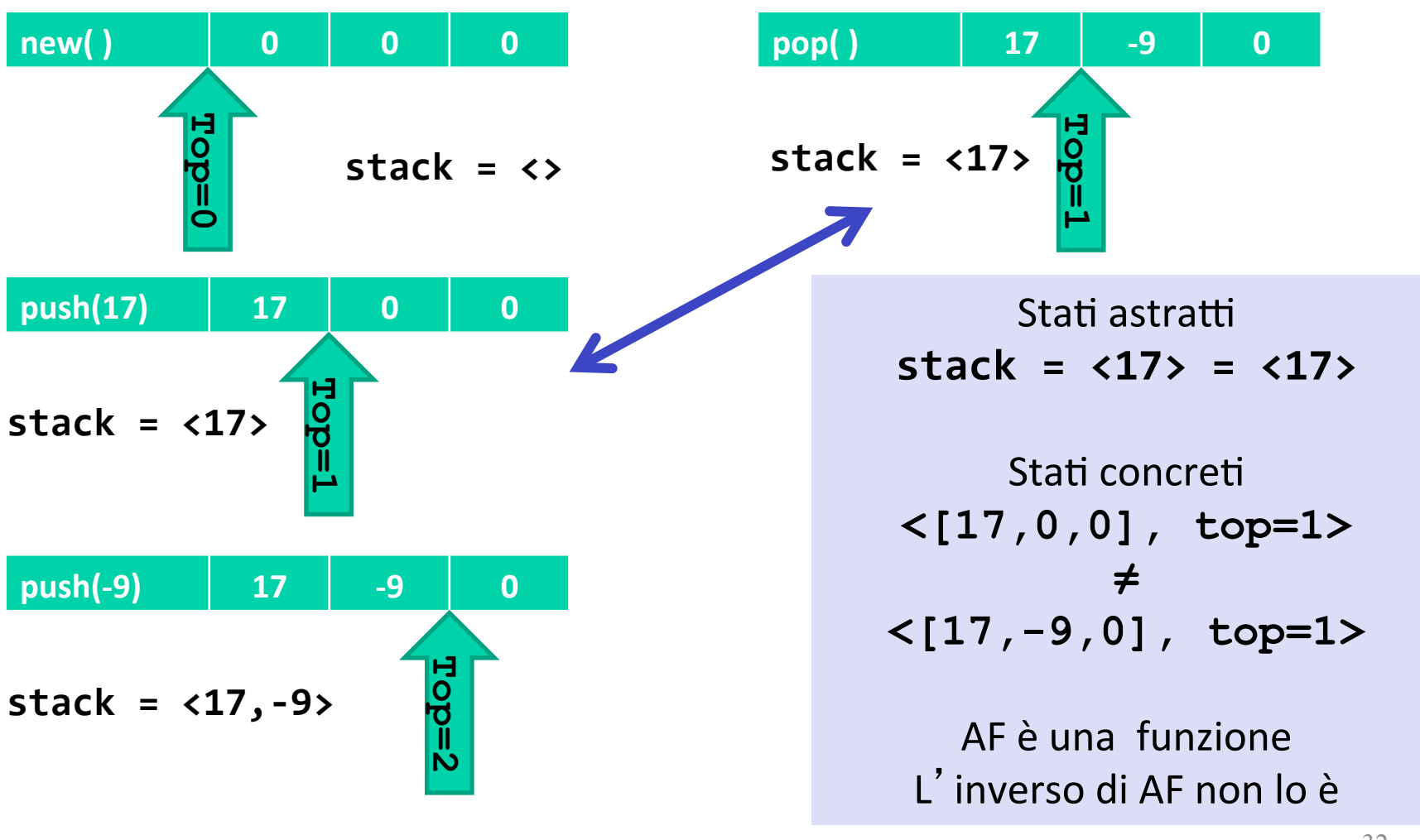

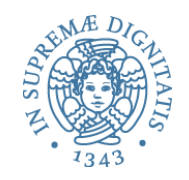

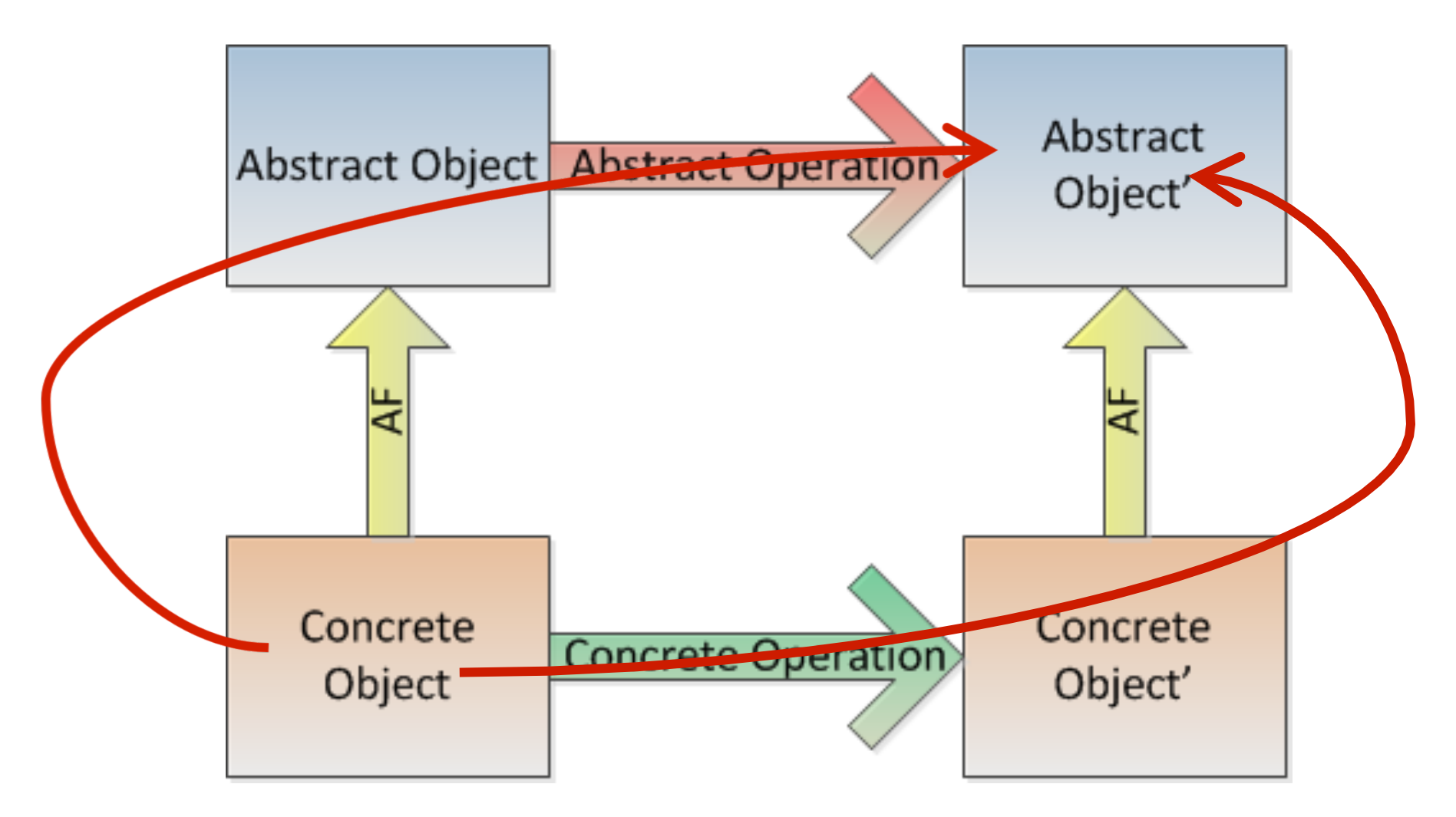

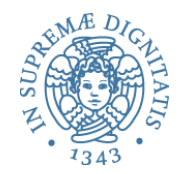

### **Rep invariant**

 $\circ$  Quali sono i valori concreti che rappresentano valori astratti Abstraction function

 $\circ$  Per ogni valore concreto restituisce il corrispondente valore astratto

Obiettivo comune: sono entrambe indispensabili per controllare la correttezza dell'astrazione

Di solito, la documentazione fa vedere solamente il rep invariant